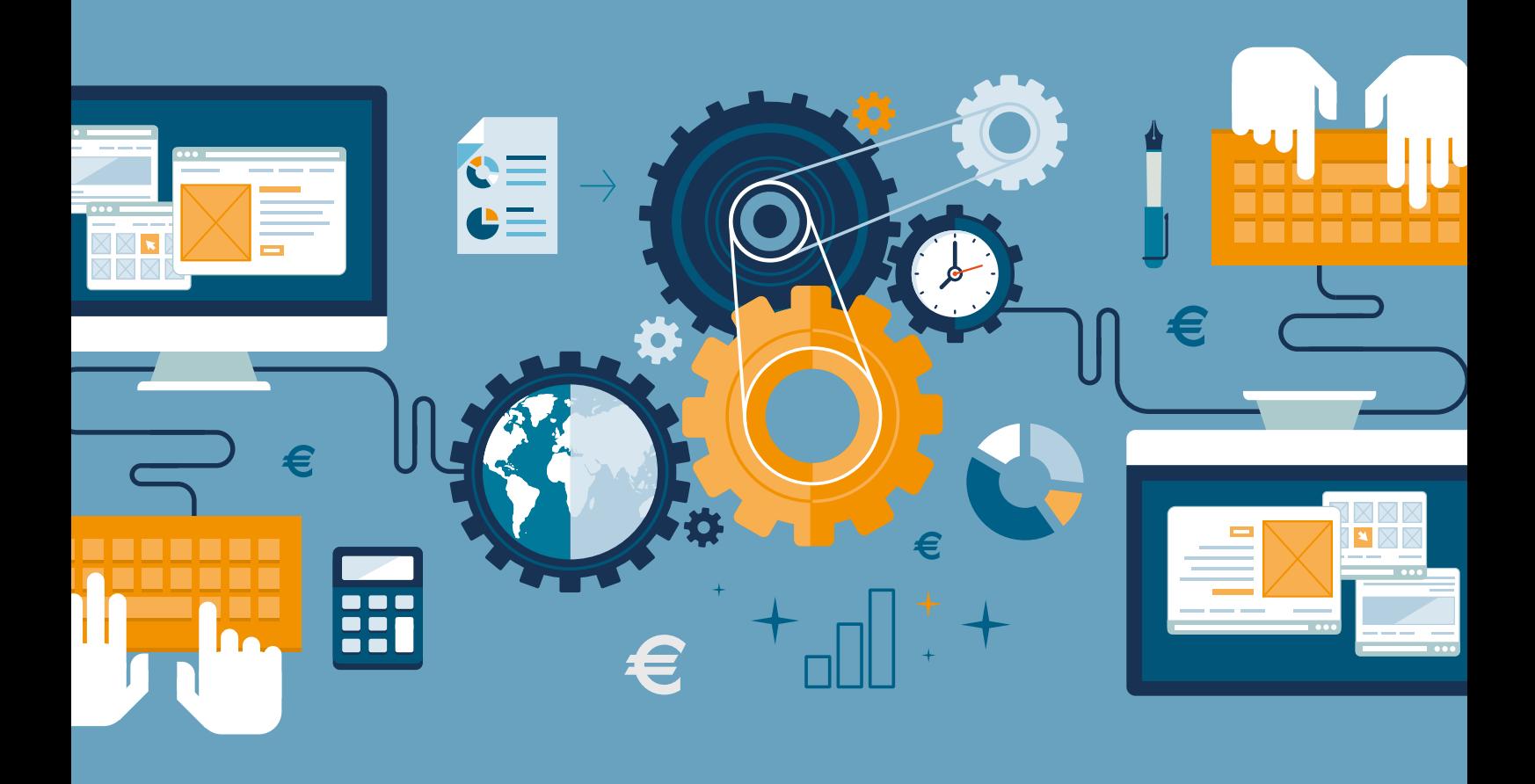

**Spart Geld. Jedem.**

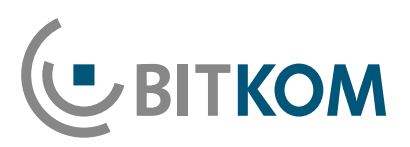

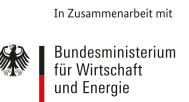

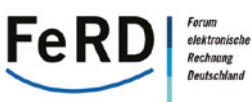

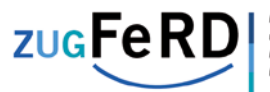

elektronischi<br>Rechnung<br>Deutschland

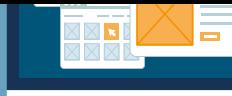

#### **Impressum**

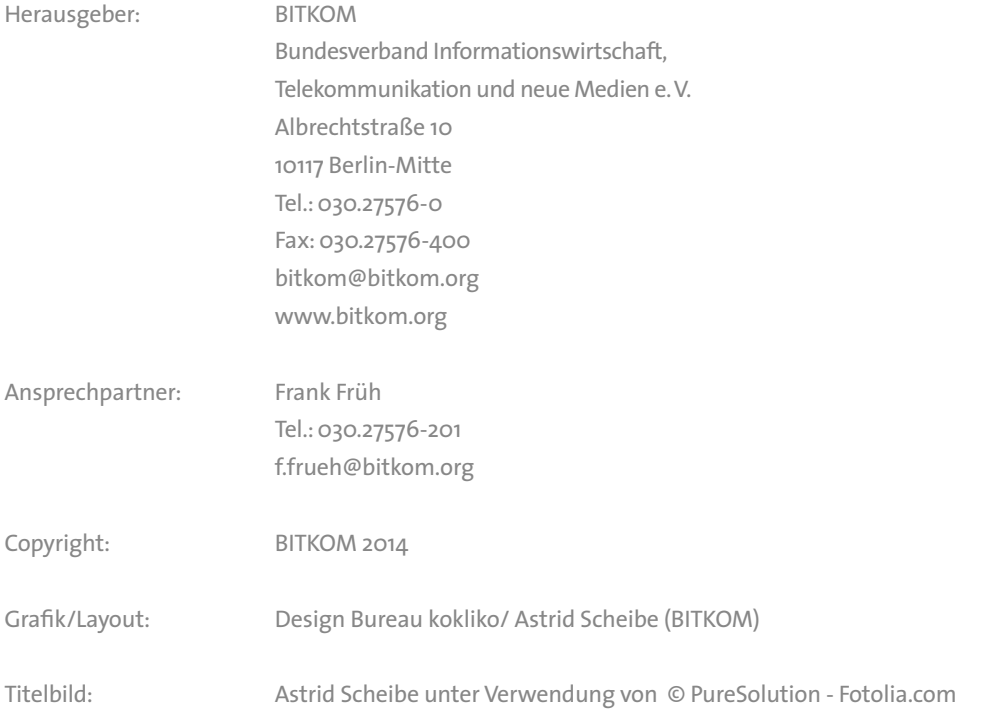

Diese Publikation stellt eine allgemeine unverbindliche Information dar. Die Inhalte spiegeln die Auffassung im BITKOM zum Zeitpunkt der Veröffentlichung wider. Obwohl die Informationen mit größtmöglicher Sorgfalt erstellt wurden, besteht kein Anspruch auf sachliche Richtigkeit, Vollständigkeit und/oder Aktualität, insbesondere kann diese Publikation nicht den besonderen Umständen des Einzelfalles Rechnung tragen. Eine Verwendung liegt daher in der eigenen Verantwortung des Lesers. Jegliche Haftung wird ausgeschlossen. Alle Rechte, auch der auszugsweisen Vervielfältigung, liegen beim BITKOM.

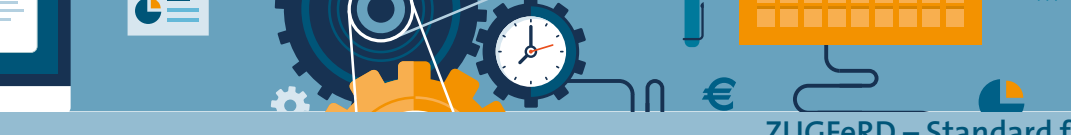

# **ZUGFeRD – Standard für elektronische Rechnungen**

**Spart Geld. Jedem.**

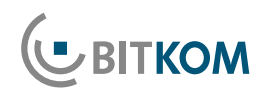

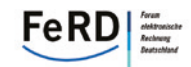

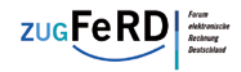

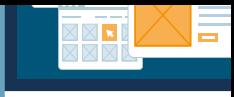

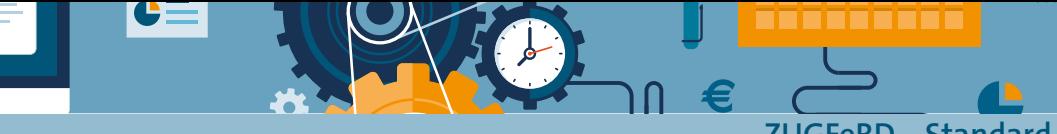

# **Inhaltsverzeichnis**

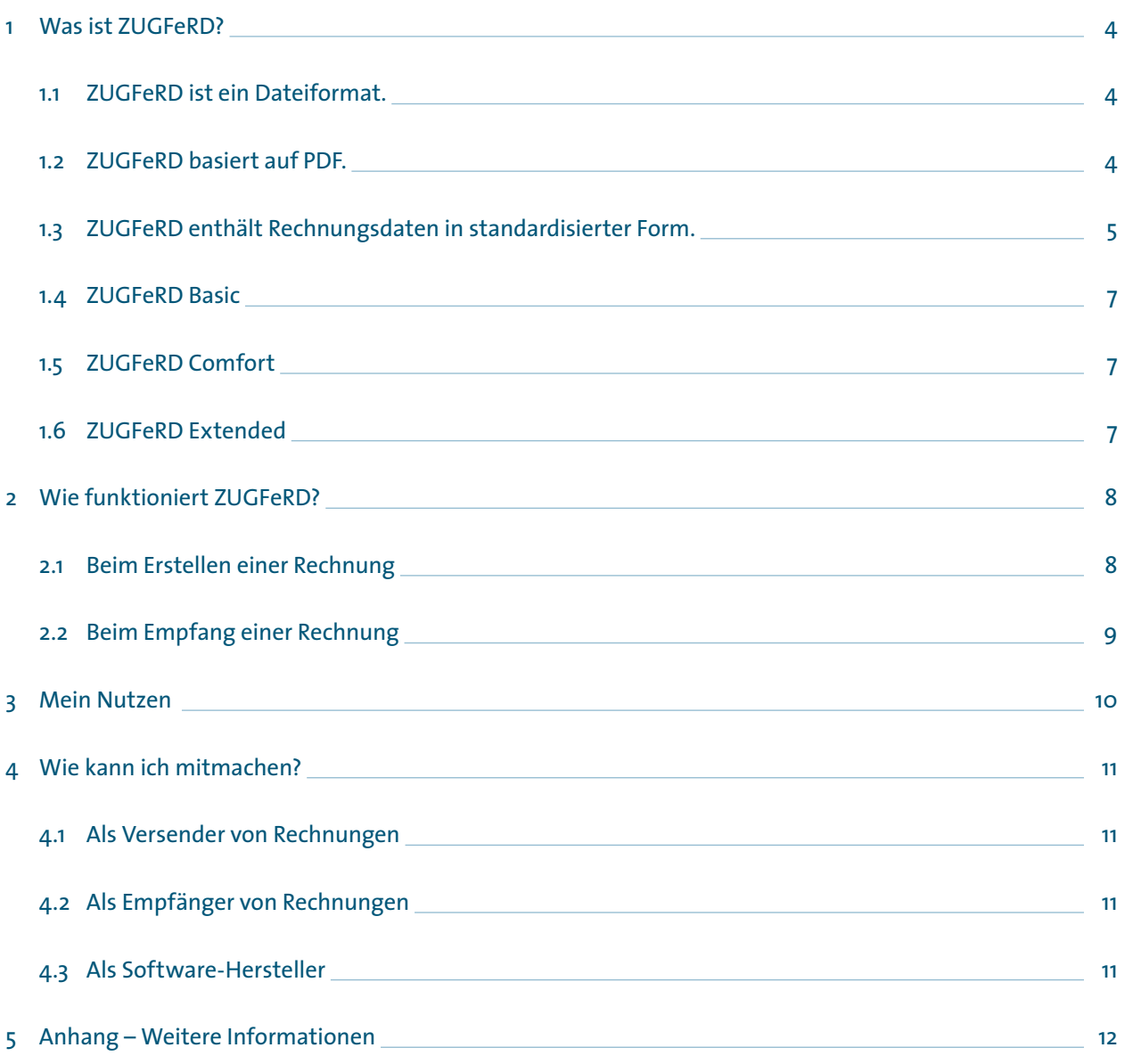

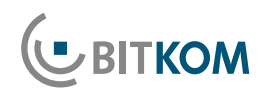

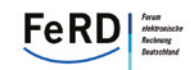

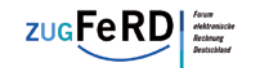

## <span id="page-5-0"></span>**1 Was ist ZUGFeRD?**

### ■ 1.1 ZUGFeRD ist ein Dateiformat.

Der Standard beschreibt, wie alle Informationen einer Rechnung, also der Text und alle graphischen Elemente, in einer Datei gespeichert werden. Diese Datei kann das Papier ersetzen und damit für den Versand, die Bearbeitung und die Aufbewahrung einer Rechnung genutzt werden.

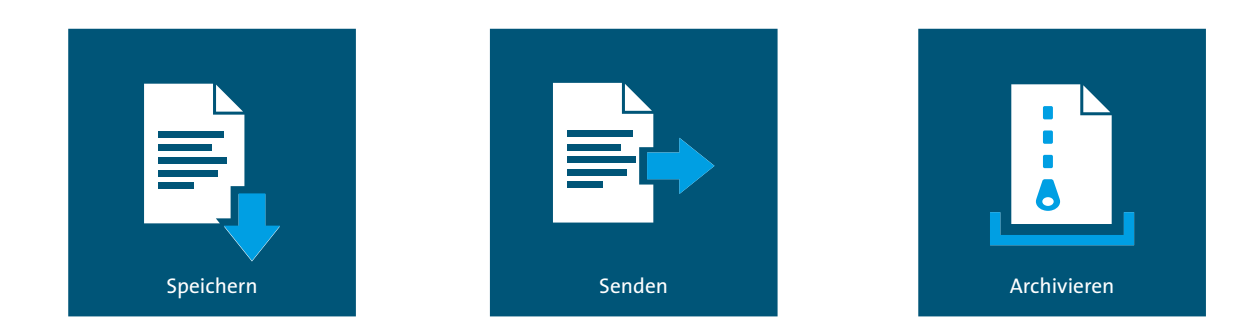

### ■ 1.2 ZUGFeRD basiert auf PDF.

ZUGFeRD-spezifischen Vorteile nicht nutzen möchte. Eine Rechnung im ZUGFeRD-Format ist zum einen eine ganz normale PDF-Datei. Man kann sie mit jedem PDF-Anzeigeprogramm originalgetreu betrachten und ausdrucken. Damit kann jeder, der eine ZUGFeRD-Rechnung erhält, diese wie gewohnt behandeln, auch wenn er die Durch die Verwendung der Version PDF/A-3 ist die besondere Eignung für Langzeitarchivierung sichergestellt.

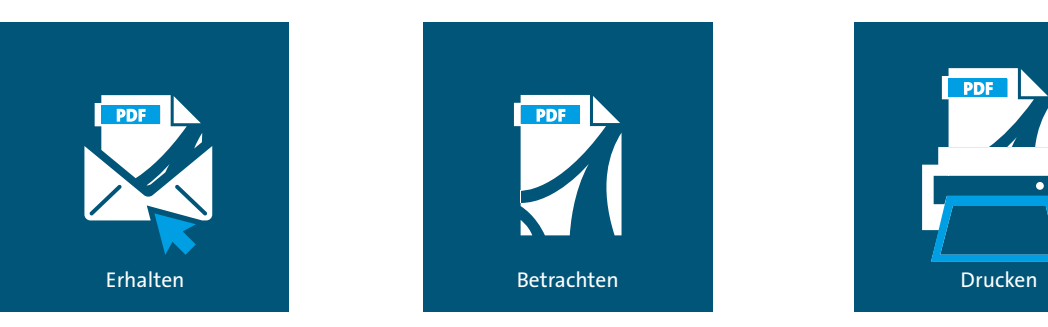

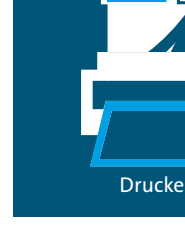

 $\vert \mathbf{x} \vert$ 

#### <span id="page-6-0"></span>■ 1.3 ZUGFeRD enthält Rechnungsdaten in standardisierter Form.

Das ist das Besondere: Zusätzlich zu den normalen PDF-Daten werden alle Nutzdaten der Rechnung in einem standardisierten XML-Format in einem Bereich der PDF-Datei gespeichert, der bei der normalen Anzeige nicht sichtbar ist. Der Standard ist so definiert, dass z.B. die Absenderfirma, Rechnungsdatum und -nummer, Beträge und Bankverbindungen immer an der gleichen, festgelegten Stelle der XML-Daten gespeichert werden. Dank dieser Standardisierung können die Rechnungsdaten von jedem Programm automatisch weiterverarbeitet werden. Das ZUGFeRD-XML-Format basiert auf dem internationalen Standard UN-CEFACT und ist damit auch über die Grenzen Deutschlands hinaus kompatibel.

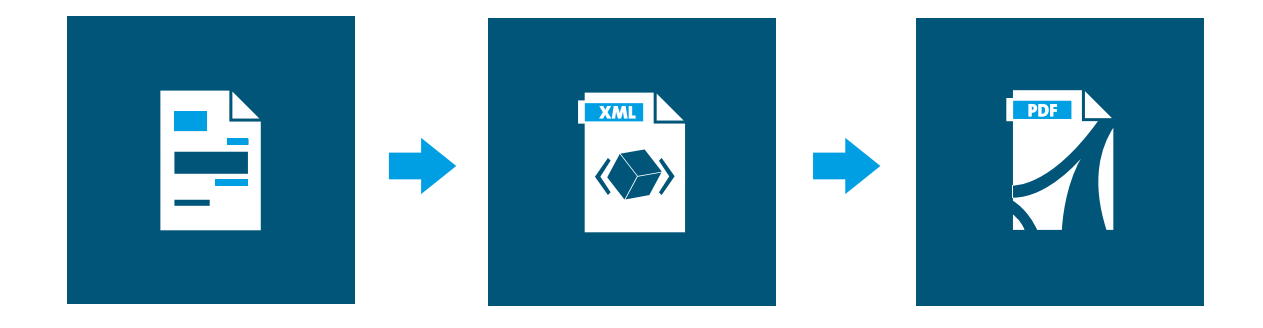

ZUGFeRD definiert drei Varianten, die unterschiedlich tiefe Automationsmöglichkeiten bieten und dabei auch unterschiedlich tiefe Integrationen in die rechnungserzeugenden und rechnungsempfangenden Programme erfordern.

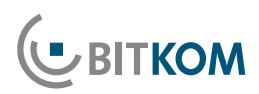

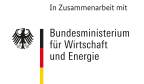

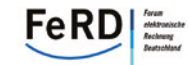

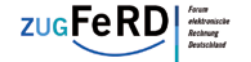

IPSUM Global Business | Musterallee 123 | 12345 Musterstadt

Mustermann AG Max Mustermann Musterstr. 3 10178 Musterstadt **Deutschland** 

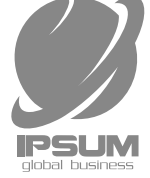

|≡

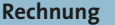

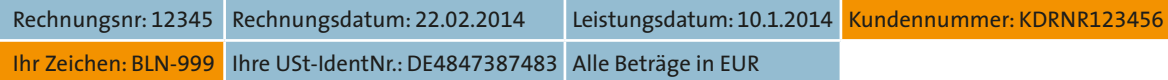

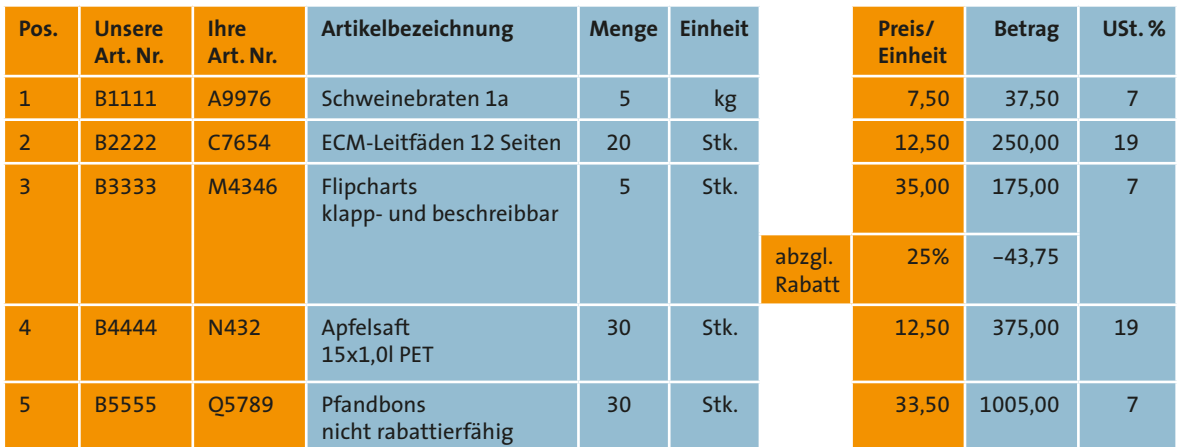

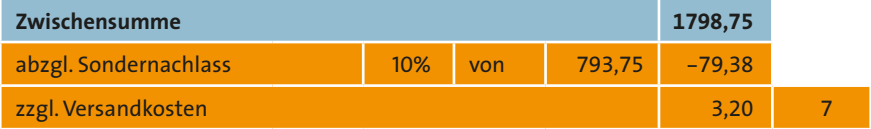

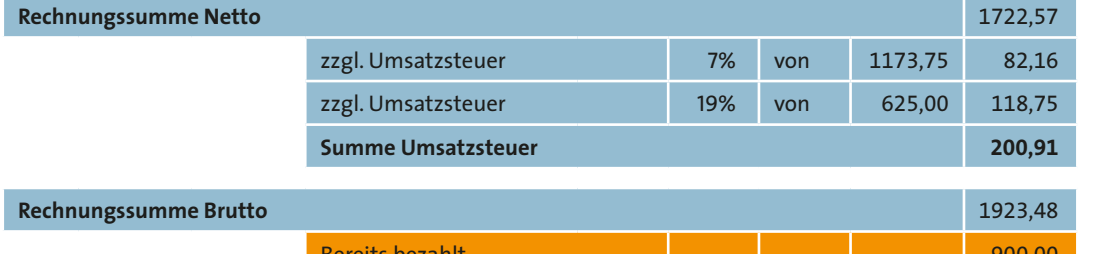

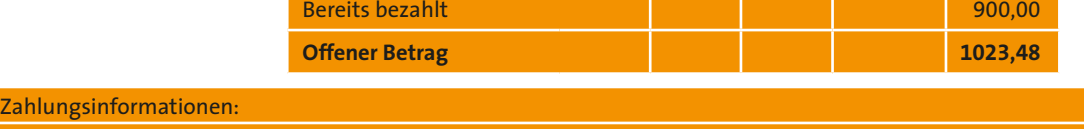

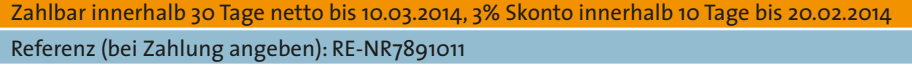

Bank-/Steuerinformationen:

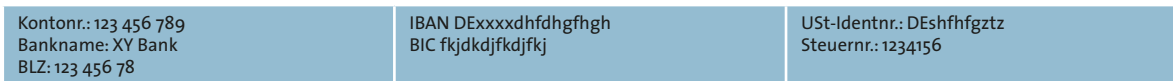

#### <span id="page-8-0"></span>**1.4 ZUGFeRD Basic**

Das Basic-Profil stellt die für die Buchung sowie die Einleitung des Zahlungsverkehrs einfacher Rechnungen erforderlichen Daten in strukturierter Form zur Verfügung. Im Wesentlichen handelt es sich dabei um Kopf- und Fußdaten sowie reduzierte Positionsdaten. Für darüber hinaus erforderliche Informationen ist es ausreichend, diese in Freitextform abzubilden. ZUGFeRD Basic ist für die automatische elektronische Archivierung ausreichend, ebenso für die meisten Anwendungsfälle der automatisierten Belegverteilung (Workflow).

Musterrechnung Seite 6:

■ Basic-Umfang

#### ■ 1.5 ZUGFeRD Comfort

Das Comfort-Profil erhöht die Menge der strukturiert zu übermittelnden Daten. Ziel ist für eine überwiegende Zahl versendeter Rechnungen eine automatisierte, systemgestützte Rechnungsprüfung auf Empfängerseite zu ermöglichen. Daher werden die hierfür benötigten Informationen entweder in strukturierter Form oder als qualifizierter Text übermittelt.

Musterrechnung Seite 6:

**n** Comfort-Umfang

#### ■ 1.6 ZUGFeRD Extended

Alle im ZUGFeRD-Datenmodell abgebildeten Daten werden in strukturierter Form bzw. als qualifiziertes Textfeld abgebildet. Die Auswahl der tatsächlich verwendeten Datenfelder hängen von dem jeweiligen Geschäftsprozess ab. Daten, die für eine automatisierte Rechnungsverarbeitung nicht relevant jedoch üblich sind, können als Freitext übertragen werden (z.B. Hinweis auf eine Werbeaktion).

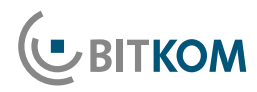

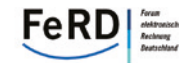

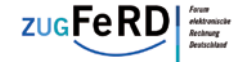

7

## <span id="page-9-0"></span>**2 Wie funktioniert ZUGFeRD?**

### ■ 2.1 Beim Erstellen einer Rechnung

Üblicherweise wird die ZUGFeRD-Rechnung dann erstellt, wenn die Rechnung gedruckt wird. Viele Rechnungsprogramme können schon bisher eine Rechnung als PDF-Datei erstellen und per E-Mail versenden. Das Programm holt sich die Empfänger-Mailadresse aus dem Kundenstamm und verschickt die Rechnung entweder automatisch mit einem Standardtext oder es öffnet das Mailprogramm und der Anwender kann die Rechnung mit einem individuellen Text versenden.

Rechnungsprogramme mit vollintegrierter ZUGFeRD-Unterstützung erstellen eine um die ZUGFeRD-Informationen angereicherte PDF-Datei. Dazu erzeugen sie anhand der Rechnungsdaten die XML-Struktur, betten sie in die PDF-Datei ein und speichern sie im PDF/A-3 Format. Dann erfolgt der Versand und die Ablage der Rechnung im elektronischen Archiv. Das alles geschieht im Hintergrund, für den Anwender ändert sich nichts. Meist kann man dabei einstellen, ob eine zusätzliche Papierkopie für die Ablage ausgedruckt werden soll.

Für Rechnungsprogramme, die ZUGFeRD noch nicht unterstützen, sowie für Versender, die Rechnungen mit Word oder Excel schreiben, gibt es Zusatzprogramme, die beim Drucken der Rechnung eine ZUGFeRD-Datei erzeugen und diese versenden. Dafür wird als Drucker ein spezieller ZUGFeRD-Druckertreiber gewählt, der zum einen eine PDF/A-3 erzeugt und zum anderen die Nutzdaten aus den Druckdaten ausliest und als XML-Daten in die PDF hineinschreibt. Dazu muss einmalig definiert werden, an welcher Stelle in der Rechnung welche Daten stehen, damit sie den ZUGFeRD-XML-Datenfeldern korrekt zugeordnet werden. Je nach Mächtigkeit dieser Zusatzlösungen werden die ZUGFeRD-Daten gleich per E-Mail verschickt, können zusätzlich Ausdrucke erzeugt und die Dateien elektronisch archiviert werden.

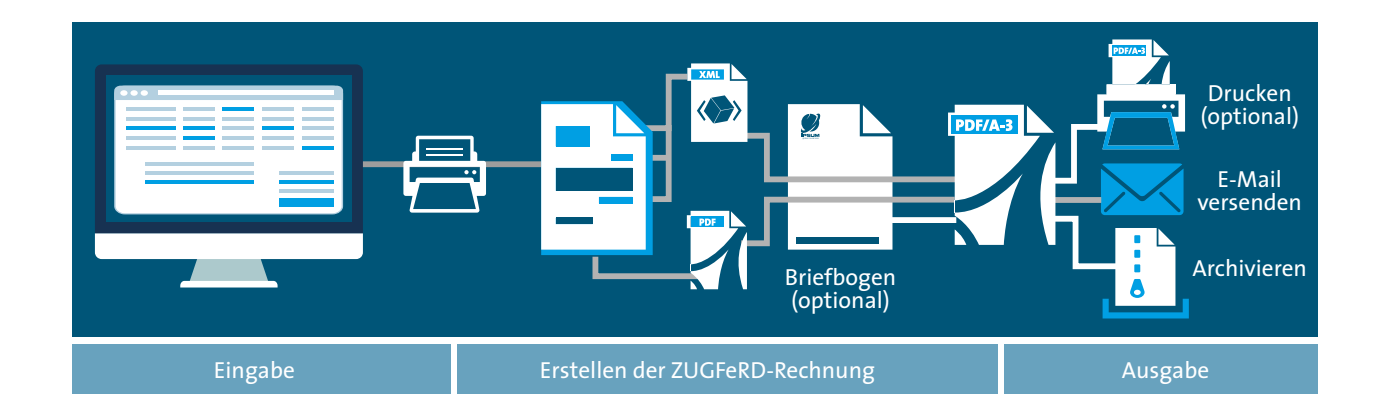

### <span id="page-10-0"></span>■ 2.2 Beim Empfang einer Rechnung

Wer die Vorteile der elektronischen Verarbeitung von Rechnungen noch nicht nutzen möchte oder kann, archiviert die ZUGFeRD Rechnung elektronisch, druckt sie aus und bearbeitet die Papierversion weiter. (Je nach betrieblicher Gegebenheit ist dieses Verfahren ggf. zu dokumentieren.)

Die elektronische Archivierung einer ZUGFeRD-Rechnung kann automatisch erfolgen. Leistungsfähige Dokumentenmanagement- und ECM-Systeme nehmen die Rechnungen vollautomatisch oder mit einfach zu bedienenden Funktionen aus dem Mailsystem entgegen, lesen die Ordnungskriterien für die Ablage, also Absenderfirma, Rechnungsnummer, Datum, Betrag etc. aus den XML-Daten der ZUGFeRD-Datei aus und speichern sie geordnet ab. Im Rahmen der Konfiguration wird festgelegt, welche ZUGFeRD-Datenfelder für welche Indexfelder des Archivs verwendet werden.

Auch die Rechnungsprüfung mit Hilfe elektronischer Workflows wird erleichtert. Durch das Auslesen der Bestellnummer aus den ZUGFeRD-XML-Daten kann die Rechnung automatisch dem zuständigen Kostenstellenverantwortlichen zur Prüfung vorgelegt werden. Ebenso kann ab bestimmten Rechnungsbeträgen eine zusätzliche Genehmigungsschleife automatisch durchlaufen werden. Oft kann ein System die Rechnungsdaten gleich zu Beginn mit den Daten des Bestellwesens abgleichen und dabei eine Rechnung vollautomatisch freigeben.

Auch ohne integriertes Bestellwesen kann eine Buchführung ZUGFeRD-Rechnungen halbautomatisch vorkontieren: Lieferantenkonto, Rechnungsbetrag und Datum werden automatisch ausgelesen, unterstützen damit den Buchhalter und vermeiden Erfassungsfehler.

Deutliche Erleichterung bietet ZUGFeRD für die Zahlung von Rechnungen. Die Bankverbindungsdaten, einschließlich der mittlerweile sehr umfangreichen IBAN, werden automatisch ausgelesen und vom Zahlungsprogramm oder vom Electronic Banking übernommen.

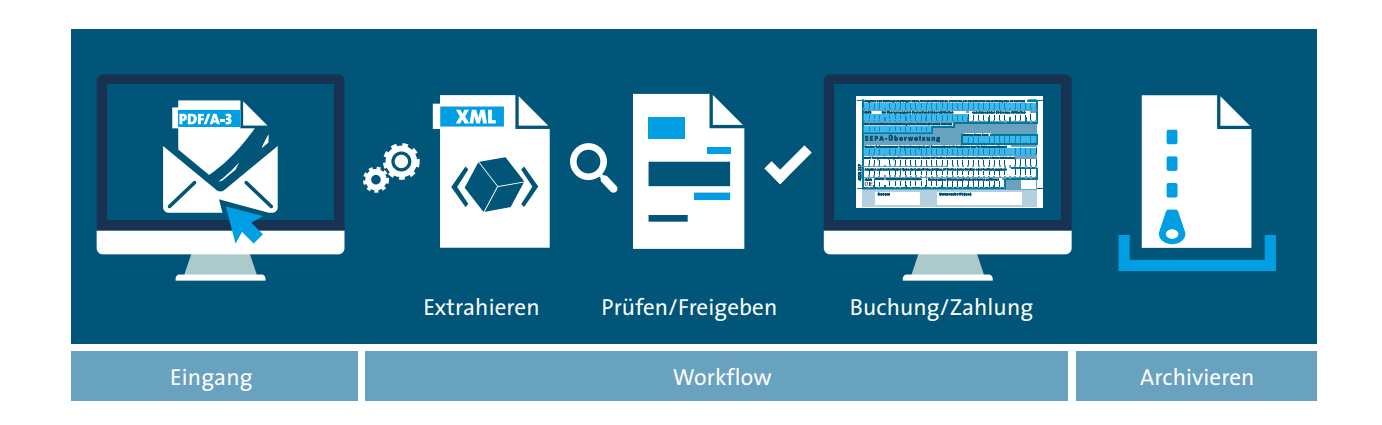

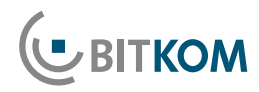

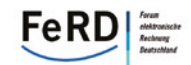

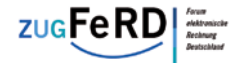

<span id="page-11-0"></span>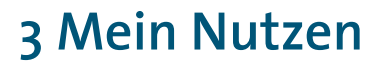

Dem Versender von Rechnungen hilft ZUGFeRD so:

- Der Rechnungsversand per E-Mail spart Porto, Papier und viel Zeit durch den Wegfall manueller Arbeitsschritte.
- Die elektronische Archivierung von Ausgangsrechnungen spart Papier durch den Wegfall von Kopieren für die Mehrfachablage, spart Platz für Aktenordner, spart Zeit für die manuelle Ablage und erleichtert das Finden abgelegter Rechnungen.
- Die Erleichterung bei der Bezahlung einer ZUGFeRD-Rechnung durch die Kunden beschleunigt den Zahlungseingang und verbessert so die Liquidität.
- Dem Wunsch von immer mehr Kunden, Rechnungen in einem geeigneten Format für die elektronische Weiterverarbeitung zu erhalten, kann leicht entsprochen werden.

Dem Empfänger von Rechnungen hilft ZUGFeRD so:

- Die vollautomatische, fehlerfreie geordnete Ablage von Eingangsrechnungen spart Papier durch den Wegfall von Kopieren für die Mehrfachablage, spart Platz für Aktenordner, spart Zeit für die manuelle Ablage und erleichtert das Finden abgelegter Rechnungen.
- Die elektronische Weiterleitung von Rechnungen zur Genehmigung beschleunigt den Freigabeprozess, erleichtert die Einhaltung von Skontofristen und verhindert Dokumentenverlust.
- Der automatische Abgleich mit dem Bestellwesen reduziert den Bearbeitungsaufwand und spart Arbeitszeit.
- Die automatische Übernahme von Daten in das FiBu- und Zahlungssystem vermeidet Fehleingaben, beschleunigt die Verbuchung und spart somit Arbeitszeit.

### <span id="page-12-0"></span>**4Wie kann ich mitmachen?**

#### ■ 4.1 Als Versender von Rechnungen

Wer Rechnungen mit Standardsoftware (ERP, Faktura etc.) erstellt, sollte zunächst prüfen, ob die eigene Software bereits den ZUGFeRD-Standard vollintegriert unterstützt. Ist das nicht oder noch nicht der Fall, kann ein Zusatzprogramm wie auf Seite 8 dargestellt, eingesetzt werden. Gleiches gilt für Anwender, die Rechnungen mit Word oder Excel schreiben.

Wer Rechnungen mit selbstprogrammierter Software erstellt, kann diese mit geringem Aufwand um die ZUGFeRD-Funktionen ergänzen oder ergänzen lassen. Leistungsfähige und leicht zu integrierende Werkzeuge machen dies einfach.

Der Anhang dieser Broschüre enthält Hinweise auf Anbieter entsprechender Lösungen.

#### ■ 4.2 Als Empfänger von Rechnungen

Wer Rechnungen bereits heute elektronisch archiviert oder per digitalem Workflow verarbeitet, sollte prüfen, in welchem Umfang die eingesetzte Software ZUGFeRD zur Automatisierung von Ablage und Weiterverteilung von Rechnungen unterstützt.

Wer Rechnungen durch einen externen Dienstleister (Steuerberater, Buchungsbüro) verbuchen lässt, sollte diesen fragen, ob und wie ZUGFeRD-Rechnungen elektronisch übermittelt werden können und welche Vorteile sich für ihn als Mandant daraus ggf. ergeben.

Wer Rechnungen selbst verbucht, sollte prüfen, mit welchen Funktionen die ERP- oder FiBu-Lösung ZUGFeRD unterstützt, d.h. welche Möglichkeiten zur Automatisierung des Rechnungsprüfungs- und Buchungsvorganges bestehen.

Gleiches gilt für die Zahlung von Rechnungen. Auch hier ist zu prüfen, inwieweit das Electronic Banking Programm die automatische Übermittlung der Zahlungsverkehrsdaten anhand von ZUGFeRD-Rechnungen unterstützt.

Der Anhang dieser Broschüre enthält Hinweise auf Anbieter entsprechender Lösungen.

#### ■ 4.3 Als Software-Hersteller

Programme zur Erstellung von Rechnungen können Funktionen integrieren, mit denen Rechnungen im PDF/A-3 Format erstellt und die Rechnungsdaten ZUGFeRDkonform eingebettet werden. Leistungsfähige Werkzeuge sind hierfür am Markt erhältlich und machen diese Aufgabe einfach. Je nach Branchenausrichtung ist zu prüfen, welcher ZUGFeRD-Level unterstützt werden soll. Ist eine kurzfristige Anpassung der Software aus Ressourcengründen nicht möglich, können Zusatzprogramme, die in den Druckvorgang integriert werden, in das eigene Angebot aufgenommen werden. Ggf. vorgefertigte Konfigurations-Templates machen den Anwendern die Nutzung einfacher im Vergleich zum selbständigen Erwerb solcher Zusatzprogramme.

Auch für Fibu- und ECM/DMS-Anbieter sind Werkzeuge verfügbar, die das Auslesen der Daten aus einer ZUGFeRD-Rechnung sehr einfach machen. Jeder Anbieter sollte sich zunächst überlegen, an welcher Stelle ZUGFeRD-Rechnungen in die Lösung integriert werden sollen und wie die ausgelesenen Daten dann dem Benutzer die Weiterverarbeitung erleichtern.

Der Anhang dieser Broschüre enthält Hinweise auf Software-Werkzeuge und die detaillierte Dokumentation des ZUGFeRD-Standards.

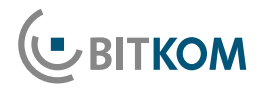

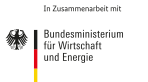

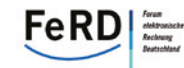

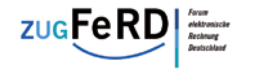

# <span id="page-13-0"></span>**5 Anhang – Weitere Informationen**

### Forum elektronische Rechnung Deutschland – FeRD

■ Umfassende Spezifikationen, FAQ und Positionen zu ZUGFeRD: [www.ferd-net.de](http://www.ferd-net.de)

#### Technologien und Werkzeuge zur Integration von ZUGFeRD-Funktionen

 Eine ständig aktualisierte Liste der Lösungen, die ZUGFeRD unterstützen, finden Sie unter [www.ferd-net.de](http://www.ferd-net.de) -> ZUGFeRD -> Anbieter

#### Zusatzprogramme zur Ergänzung von ZUGFeRD-Funktionen

 Eine ständig aktualisierte Liste der Lösungen, die ZUGFeRD unterstützen, finden Sie unter [www.ferd-net.de](http://www.ferd-net.de) -> ZUGFeRD -> Anbieter

### Rechnungserzeugende und -empfangende Programme

 Eine ständig aktualisierte Liste der Lösungen, die ZUGFeRD unterstützen, finden Sie unter [www.ferd-net.de](http://www.ferd-net.de) -> ZUGFeRD -> Anbieter

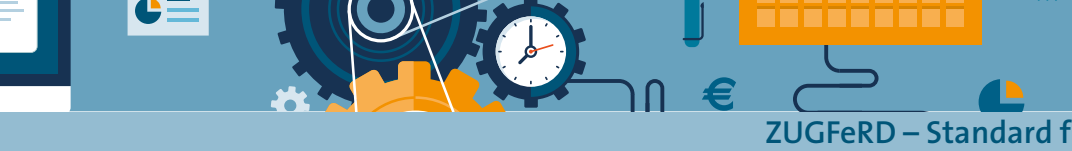

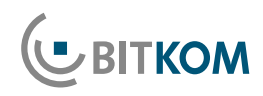

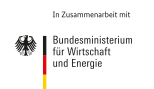

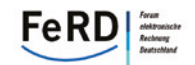

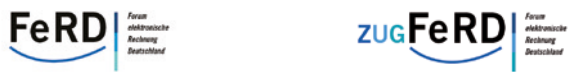

In Deutschland werden pro Jahr 29 Milliarden Rechnungen per Post verschickt.

Das verbraucht eine halbe Million Tonnen Papier.

Druck, Papier und Versand kosten 30 Milliarden Euro.

Bis zu 500 Milliarden Euro können Wirtschaft und Verwaltung durch effektivere Handhabung sparen.

Machen Sie mit!

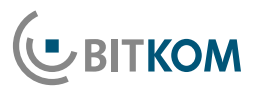

Bundesverband Informationswirtschaft, Telekommunikation und neue Medien e. V.

Albrechtstraße 10 10117 Berlin-Mitte Tel.: 030.27576-0 Fax: 030.27576-400 bitkom@bitkom.org www.bitkom.org